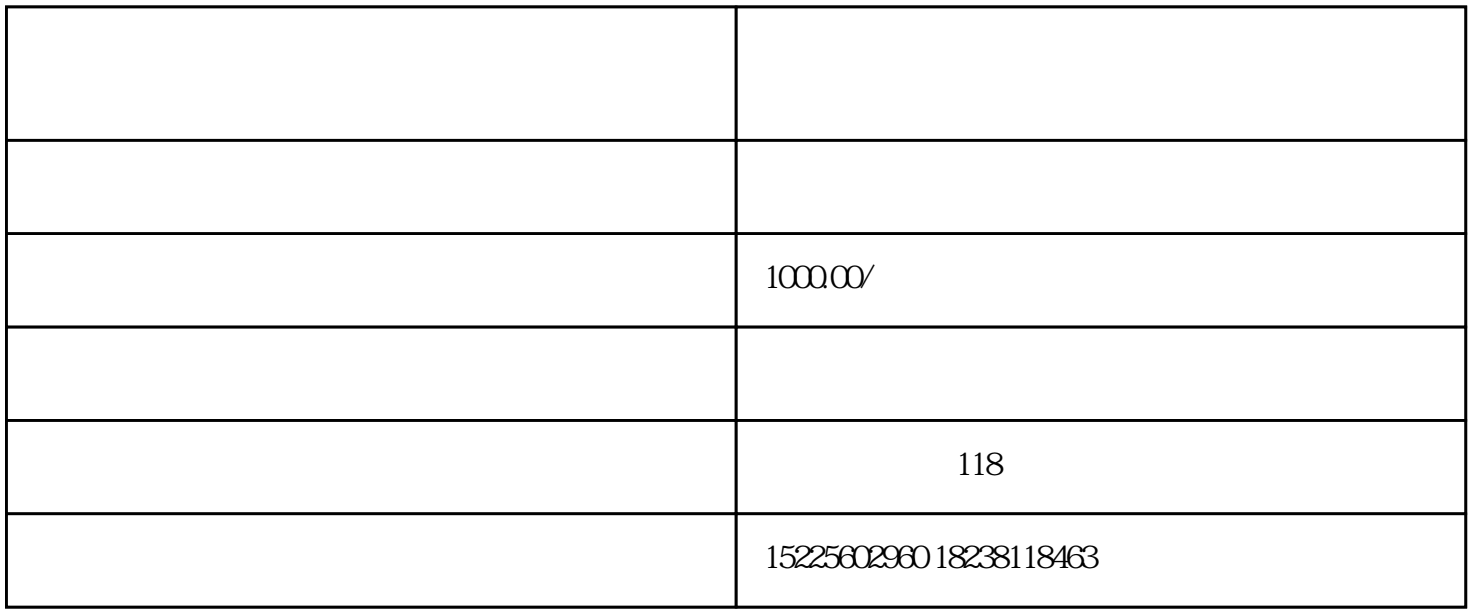

 $PC$ 

1、Premiere Pro CC 2018

Adobe

de de termiere, de la constant premiere, en environnemiere, en environnemiere, en environnemiere, en environnem

premiere PR

premiere and the premiere premiere entrance premiere entrance and the second second second second second second  $\mathbf{p}$ 

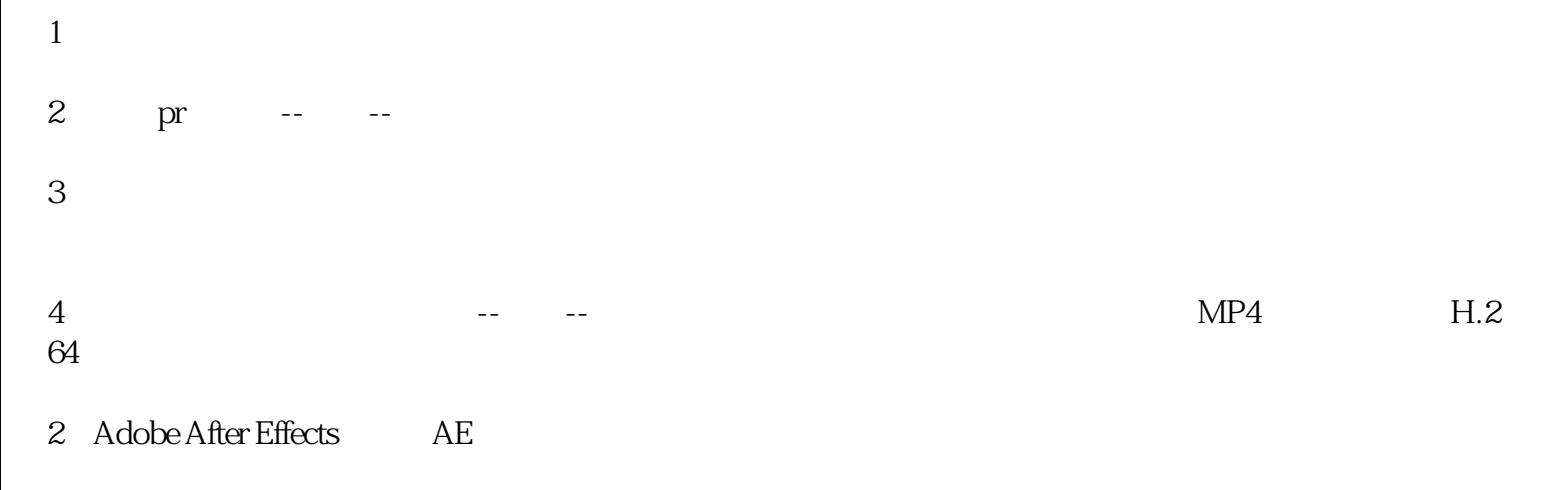

 $\rm pi$ apia $\rm p$ iapia

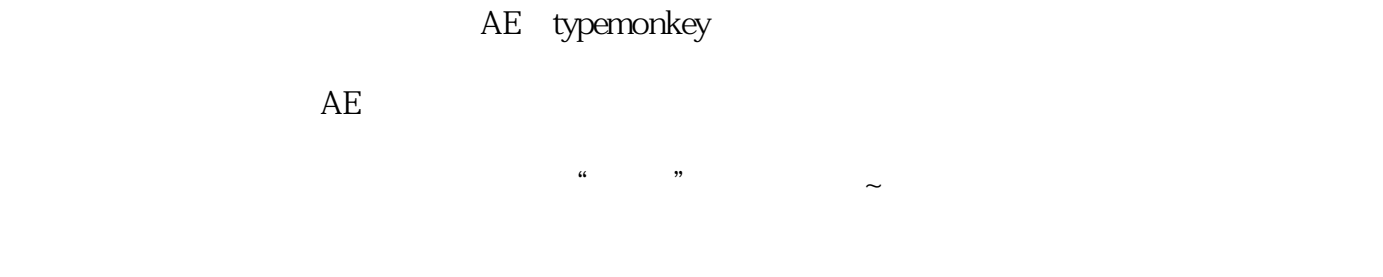

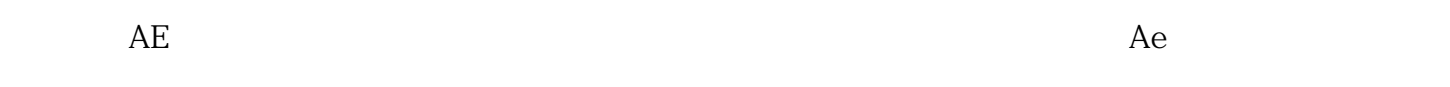

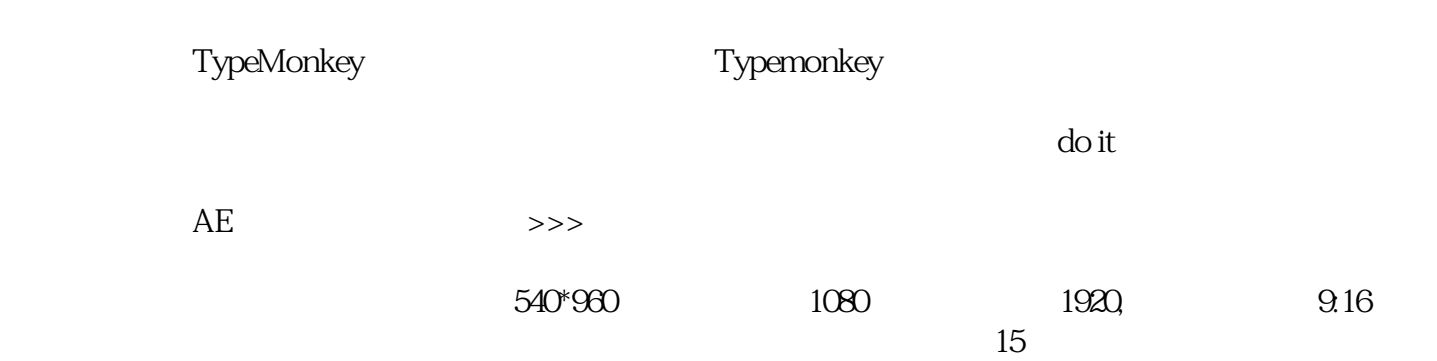

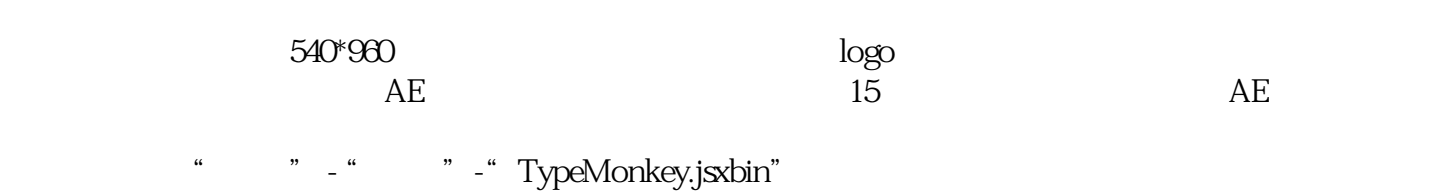

" ok"

 $\frac{a}{b}$ 

## ":  $DO IT$  "

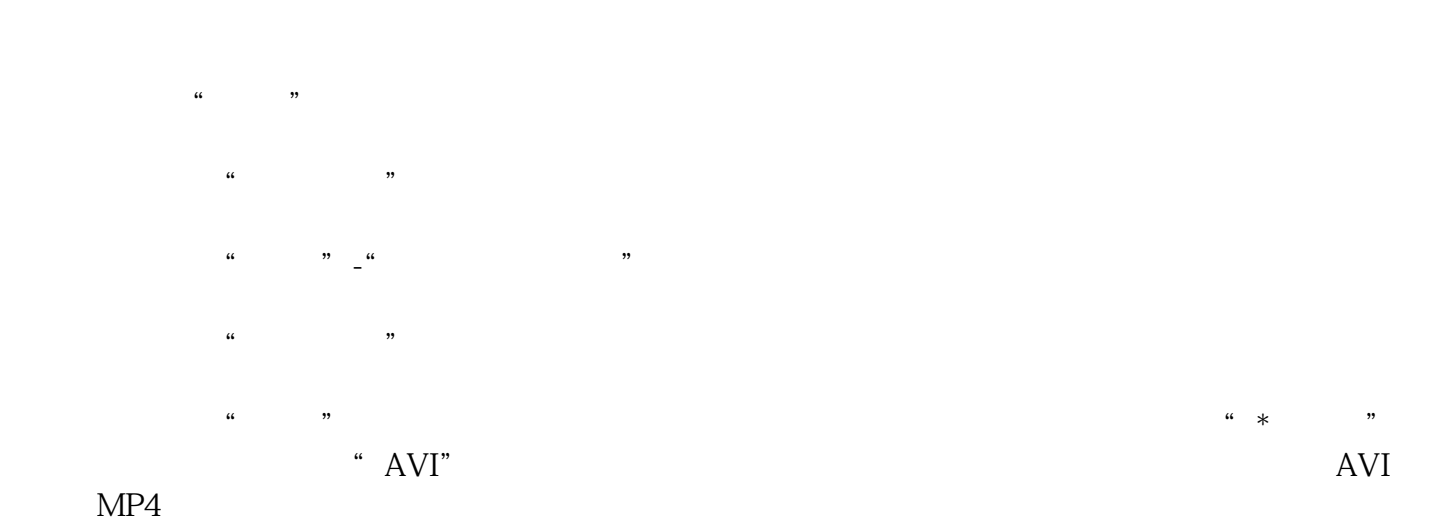

 $*$ 

 $\sim$ 1 Pr

2 Ps  $logo$ 

3 Ae  $100$ 

4 Au